# **U.S. DEPARTMENT OF COMMERCE** FORM ICT-1(S) **2005 INFORMATION AND COMMUNICATION** Economics and Statistics Administration U.S. CENSUS BUREAU (1-24-2006)**TECHNOLOGY (ICT) SURVEY Industry Category Codes:** Printed above are the industries in which we believe your company operates. If necessary, correct the above industry category code(s) to reflect your company's operations. **Refer to the list of industry codes and descriptions** beginning on page 5 of the Instructions and Industry Category Codes List Manual. (Please correct any errors in name, address, and ZIP Code.)

YOUR RESPONSE IS REQUIRED BY LAW. Title 13, United States Code, requires businesses and other organizations that receive this questionnaire to answer the questions and return the report to the U.S. Census Bureau. By the same law, YOUR REPORT IS CONFIDENTIAL. It may be seen only by persons sworn to uphold the confidentiality of Census Bureau information and may be used only for statistical purposes. Further, copies retained in respondents' files are immune from legal process.

Respondents are not required to respond to any information collection unless it displays a valid approval number from the Office of Management and Budget. This 8-digit number appears at the top of this page.

## THIS PAGE INTENTIONALLY LEFT BLANK

#### FROM THE DIRECTOR U.S. CENSUS BUREAU

We are conducting the Information and Communication Technology Survey and would like your help by completing the enclosed survey form.

The Information and Communication Technology Survey supplements the Annual Capital Expenditures Survey and is a key source of information about our country's economic performance. These data are very important for calculating the investment component of gross domestic product and estimates of capital stock. Investment data are useful for identifying business opportunities, product development and strategic planning.

Title 13 of the United States Code requires you to answer this survey; and it also requires us to keep your response confidential.

We realize that completing this survey is a burden for you. We hope, however, that you appreciate the importance of your response in providing accurate data about our Nation's economic performance. We have limited the survey sample to the fewest possible number of representative firms, and we accept estimates if book figures are not available.

**Please review the instructions, complete the form, and return it within 30 days.** The instructions can assist you on how to report for each item. Returning your form promptly helps us keep follow-up costs down. If you have any questions or comments, please call us toll-free at **1-800-528-3049.** 

Thank you in advance for your cooperation.

Sincerely,

neaur

**Charles Louis Kincannon** 

Enclosure

#### **DEFINITIONS AND GENERAL INSTRUCTIONS**

## PLEASE REFER TO THE ENCLOSED INSTRUCTIONS AND INDUSTRY CATEGORY CODES LIST MANUAL.

- SURVEY SCOPE This survey collects expenditure data for nonfarm companies, organizations, and associations operating within the United States. This includes churches and other non-profit organizations, government owned but privately operated organizations, tribal business operations, and agricultural services. Agricultural production should be excluded.
- SURVEY PERIOD Report data for calendar year 2005. **Refer to** page 1 of the instruction manual if your records are on a fiscal year basis.
- If your company ceased operations during the survey year, complete the form for the period of time the company was in operation.

- Reasonable estimates are acceptable.
- Report dollar values rounded to thousands.
   Example: If figure is \$Mil \$Thou \$Dol
   \$Mil \$Thou \$Dol
   \$179,125,628.00 report \$\$179 126
- Please complete and return the form in the envelope provided by the due date shown on the top of the page with your mailing address. **To request another survey form or an extension of time** for filing, call **1–800–528–3049**.
- To return the form by FAX, fax to **1-800-438-8040.**
- If you have any questions regarding this survey or need help completing it, call 1–800–528–3049.

## **SAMPLE COPY**

## DO NOT SUBMIT.

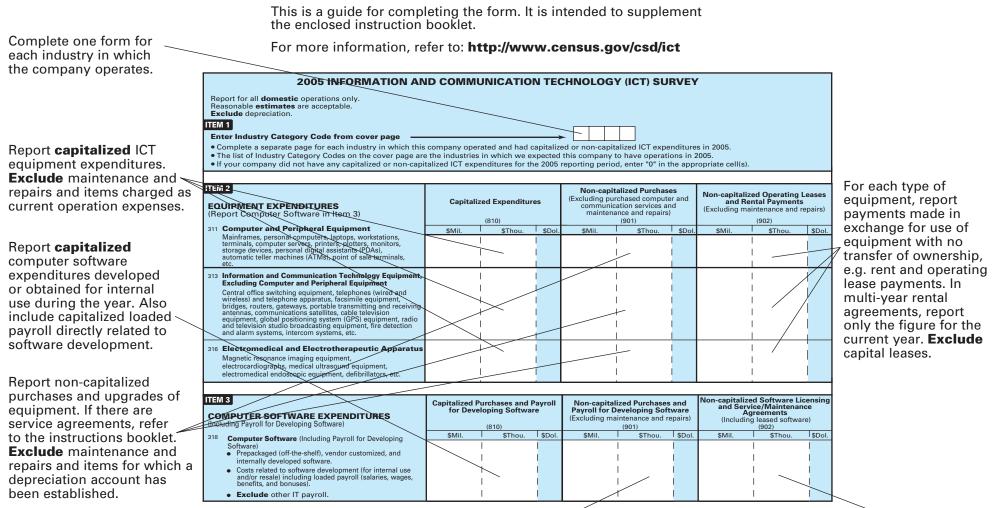

In this cell, report **one-time or periodic** purchases or upgrades for software. Include site and seat licenses if purchased on a one-time or periodic basis; include operating systems, applications, back-office software, etc. Also include the portion of **loaded payroll** directly related to *software development* (whether the developed software is for internal use or resale). Such payroll figures include salaries, wages, benefits, and bonuses. **Exclude** payroll related to other IT functions. In this cell, report expenses for software under operating leases. Include site and seat licenses for software if they are part of an *agreement* to *renew* on a regular basis, e.g. operating systems, tax-preparation applications, etc. Also include service agreements for software. **Exclude** one-time purchases or upgrades of software.

Page 4

#### Page 5

### 2005 INFORMATION AND COMMUNICATION TECHNOLOGY (ICT) SURVEY

Report for all **domestic** operations only. Reasonable **estimates** are acceptable. **Exclude** depreciation.

### ITEM 1

#### Enter Industry Category Code from cover page

- Complete a separate page for each industry in which this company operated and had capitalized or non-capitalized ICT expenditures in 2005.
  The list of Industry Category Codes on the cover page are the industries in which we expected this company to have operations in 2005.
- If your company did not have any capitalized or non-capitalized ICT expenditures for the 2005 reporting period, enter "0" in the appropriate cell(s).

|   | EM 2<br>EQUIPMENT EXPENDITURES<br>(Report Computer Software in Item 3)                                                                                                    | Capitalized Expenditures |                          |        | (Excluding pure<br>communica | alized Purchas<br>chased comput<br>ation services a<br>nce and repairs<br>(901) | er and<br>Ind | Non-capitalized Operating<br>Leases and Rental Payments<br>(Excluding maintenance and repairs)<br>(902) |                |        |
|---|----------------------------------------------------------------------------------------------------|--------------------------|--------------------------|--------|------------------------------|---------------------------------------------------------------------------------|---------------|----------------------------------------------------------------------------------------------------|----------------|--------|
| 3 | 11 <b>Computer and Peripheral Equipment</b><br>Mainframes, personal computers, laptops, workstations,<br>terminals, computer servers, printers, plotters, monitors,<br>storage devices, personal digital assistants (PDAs),<br>automatic teller machines (ATMs), point of sale terminals,<br>etc.                                                                                                    | \$Mil.                   | \$Thou.                  | \$Dol. | \$Mil.                       | \$Thou.                                                                         | \$Dol.        | \$Mil.                                                                                                  | \$Thou.        | \$Dol. |
|   |                                                                                                    |                          | <br> <br> <br>           |        |                              |                                                                                 |               |                                                                                                    | <br> <br> <br> |        |
| 3 | 13 Information and Communication Technology<br>Equipment, Excluding Computer and Peripheral<br>Equipment                                                                                                    |                          | 1                        |        |                              |                                                                                 |               |                                                                                                    | <br> <br>      |        |
|   | Central office switching equipment, telephones (wired and<br>wireless) and telephone apparatus, facsimile equipment,<br>bridges, routers, gateways, portable transmitting and receiving<br>antennas, communications satellites, cable television<br>equipment, global positioning system (GPS) equipment, radio<br>and television studio broadcasting equipment, fire detection<br>and alarm systems, intercom systems, etc. |                          | <br> <br> <br> <br> <br> |        |                              |                                                                                 |               |                                                                                                    |                |        |
| 3 | 16 Electromedical and Electrotherapeutic Apparatus<br>Magnetic resonance imaging equipment,<br>electrocardiographs, medical ultrasound equipment,<br>electromedical endoscopic equipment, defibrillators,<br>etc.                                                                                                    |                          | <br> <br> <br> <br>      |        |                              |                                                                                 |               |                                                                                                    | <br> <br> <br> |        |

| ITEM 3<br>COMPUTER SOFTWARE EXPENDITURES<br>(Including Payroll for Developing Software)<br>318 Computer Software (Including Payroll for                               |        |         |        | Non-capitali<br>Payroll for De<br>(Excluding mai |           | ftware | Non-capitalized Software<br>Licensing and Service/<br>Maintenance Agreements<br>(Including leased software)<br>(902) |           |        |
|----------------------------------------------------------------------------------------------------|--------|---------|--------|--------------------------------------------------|-----------|--------|----------------------------------------------------------------------------------------------------|-----------|--------|
| <sup>318</sup> Computer Software (Including Payroll for<br>Developing Software)                                                                                       | \$Mil. | \$Thou. | \$Dol. | \$Mil.                                           | \$Thou.   | \$Dol. | \$Mil.                                                                                                    | \$Thou.   | \$Dol. |
| <ul> <li>Prepackaged (off-the-shelf), vendor customized,<br/>and internally developed software.</li> </ul>                                                            |        |         |        |                                                  | <br> <br> |        |                                                                                                    | <br> <br> |        |
| <ul> <li>Costs related to software development (for internal<br/>use and/or resale) including loaded payroll (salaries,<br/>wages, benefits, and bonuses).</li> </ul> |        |         |        |                                                  | <br> <br> |        |                                                                                                    | <br>      |        |
| • Exclude other IT payroll.                                                                                                    |        |         |        |                                                  | <br>      |        |                                                                                                    | <br>      | i<br>I |

|                                                                                                    |                           | Page 6         |          |                 |          |            |           |          |         |  |  |
|----------------------------------------------------------------------------------------------------|---------------------------|----------------|----------|-----------------|----------|------------|-----------|----------|---------|--|--|
| REPORTING PERIOD COVERED                                                                                                    |                           |                |          |                 |          |            |           |          |         |  |  |
| a. Do the reported data cover the calenda<br><sup>95</sup> 1 YES<br>2 NO – Specify period covered —                                                                                                    | FROM<br>Month Day         | nth Day Year   |          |                 | Month    | TO<br>Day  | Year      |          |         |  |  |
|                                                                                                    |                           |                |          | 4               |          |            |           |          |         |  |  |
| OWNERSHIP INFORMATION                                                                                                    |                           |                |          |                 |          |            |           |          |         |  |  |
| a. Was this company in operation on Dec                                                                                                    |                           |                |          |                 | Month    | Day        | Year      |          |         |  |  |
| <sup>96</sup> 1 <b>YES</b>                                                                                                    |                           |                |          | WOITH           | Day      | Tear       |           |          |         |  |  |
| 2 □ NO – Give date operations ceased → 3                                                                                                    |                           |                |          |                 |          |            |           |          |         |  |  |
| b. Did the ownership of this company change during the year ending December 31, 2005?                                                                                                    |                           |                |          |                 |          |            |           | Year     |         |  |  |
| <sup>97</sup> 1 YES Specify date of ch                                                                                                    | ange ———                  |                |          | <b></b>         | 3        |            |           |          |         |  |  |
| 2□NO ÁND fill in c. belo                                                                                                    |                           | Ū              |          |                 |          |            |           |          |         |  |  |
| c. Name of new operator/company                                                                                                    | npany                     |                | Number a | nd              | street a | ddress     |           |          |         |  |  |
|                                                                                                    | er                        |                | City     |                 |          |            | State     | ZIP Code |         |  |  |
| <b>REMARKS</b> Please explain any large or unusual changes to your company's domestic ICT expenditures.                                                                                                    |                           |                |          |                 |          |            |           |          |         |  |  |
|                                                                                                    |                           |                |          |                 |          |            |           |          |         |  |  |
|                                                                                                    |                           |                |          |                 |          |            |           |          |         |  |  |
| ELECTRONIC REPORTING OPTION – If a secure, web-based, user-friendly application were available for reporting electronically, would you be interested in using it? 98 1 YES 2 NO                                                           |                           |                |          |                 |          |            |           |          |         |  |  |
| <b>CERTIFICATION</b> – This report is substantia                                                                                                    | lly accurate and has been | prepared in a  | ccordar  | nce with instru | ucti     | ons.       |           |          |         |  |  |
| Name of person to contact regarding this rep                                                                                                    |                           |                |          |                 | E.       | FAX number |           |          |         |  |  |
|                                                                                                    |                           | Area code Nu   | nber     |                 | E        | xt.        | Area      | code Nu  | mber    |  |  |
|                                                                                                    |                           | ( )            | -        | _               |          |            | (         | )        |         |  |  |
| Signature of authorized official                                                                                                    | E-mail addre              |                |          |                 | Da       | ate        |           |          |         |  |  |
|                                                                                                    |                           |                |          |                 |          |            |           |          |         |  |  |
| Please be sure to correct any r                                                                                                    | name, address, and ZIP Co | de errors on t | he imp   | rinted addres   | s 01     | n page '   | 1 of this | form bo  | ooklet. |  |  |
| PLEASE RETURN YOUR       U.S. Census Bureau         COMPLETED FORM TO       1201 East 10th Street       OR       FAX the form to 1–800–438–8040         Jeffersonville, IN       47132-0001       OR       FAX the form to 1–800–438–8040 |                           |                |          |                 |          |            |           |          |         |  |  |
| THANK YOU FOR YOUR COOPERATION AND ASSISTANCE IN THIS SURVEY.                                                                                                    |                           |                |          |                 |          |            |           |          |         |  |  |

FORM ICT-1(S) (1-24-2006)